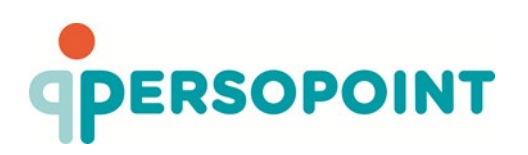

Exp.: Rue du Commerce 96, 1040 Bruxelles

Note aux Ordonnateurs

votre courrier du vos références nos références nos références annexe(s)

## **Augmentations de traitement forfaitaires ou intercalaires Fichiers de contrôle mensuels - adaptations**

Madame, Monsieur l'Ordonnateur,

Dans le cadre de l'**implémentation des nouvelles carrières pécuniaires assorties de bonifications**, PersoPoint a procédé à des modifications techniques fondamentales au niveau de la programmation ainsi que de la codification.

Les listes de contrôle mensuelles reprenant les augmentations de traitement forfaitaires ou intercalaires ont par conséquent aussi été adaptées.

## **Dans la zone DATPAY mentionnée à chaque page, vous trouverez l'année et le mois auxquels le mois en question se rapporte.**

Ex : 201703 concerne les augmentations à partir du mois de mars 2017.

**3 lignes d'informations** sont disponibles pour chaque agent.

Ci-dessous, figure un aperçu de la signification desdites lignes. La ligne la plus favorable à l'agent et qui est donc utilisée **pour le calcul du traitement, est hachurée**.

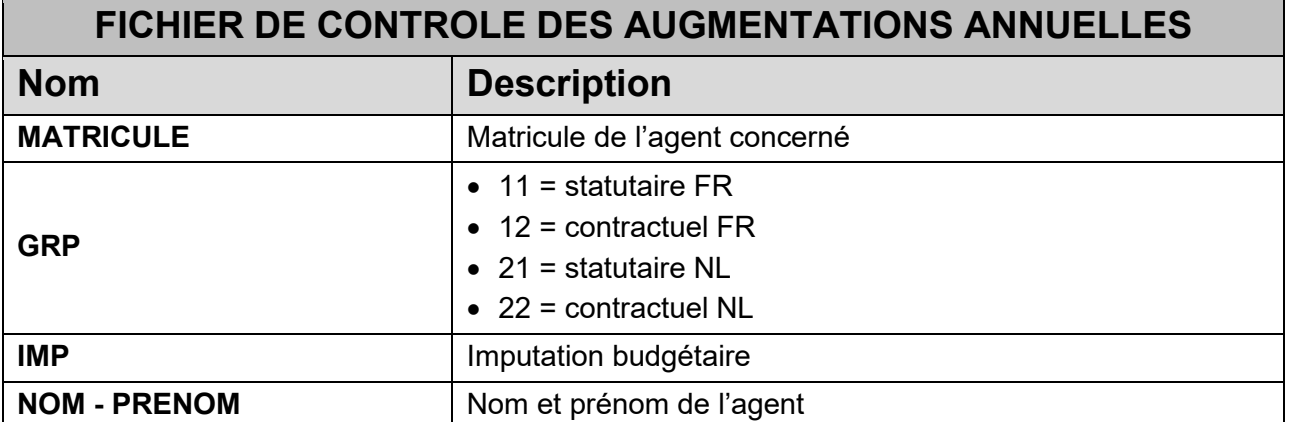

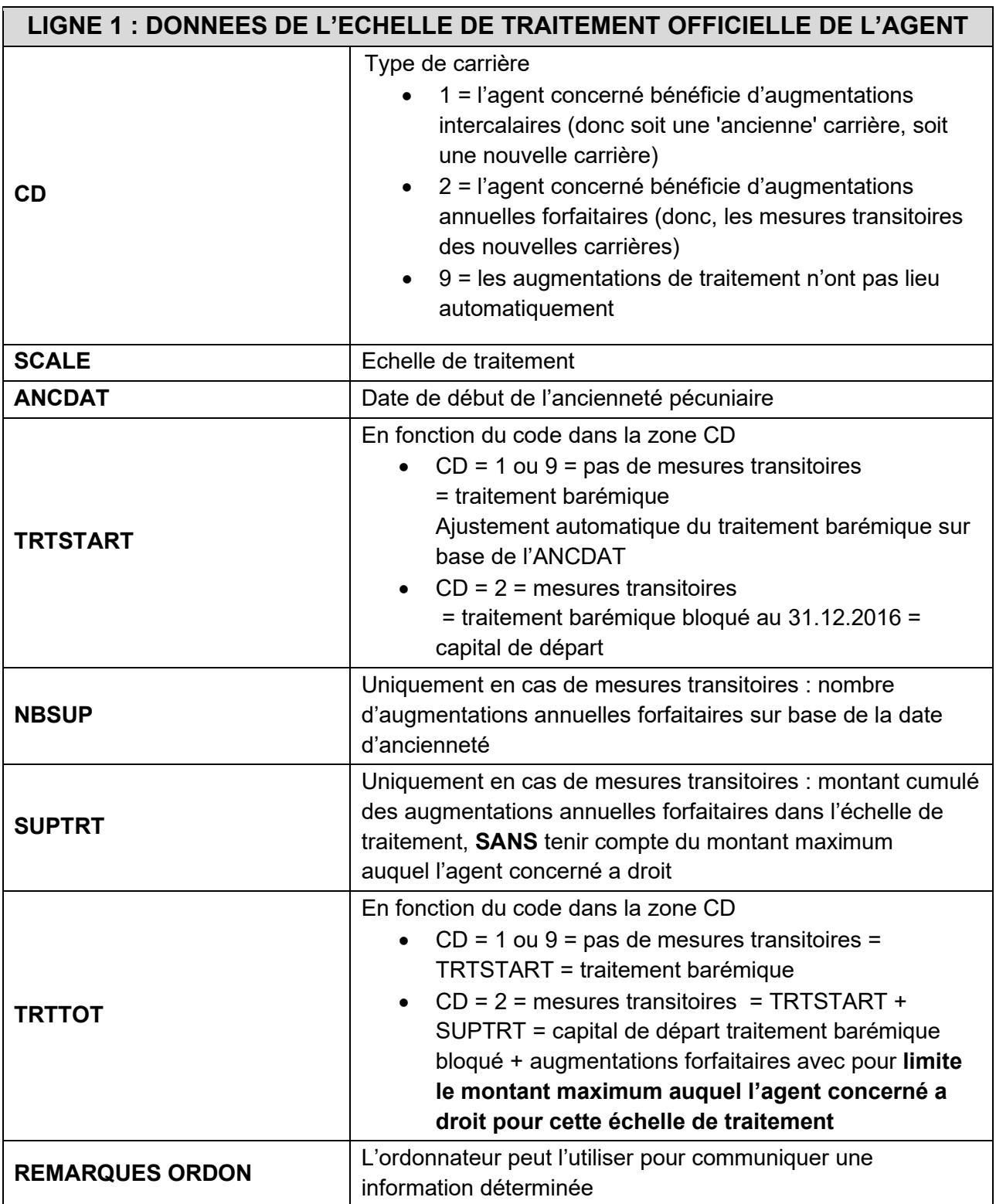

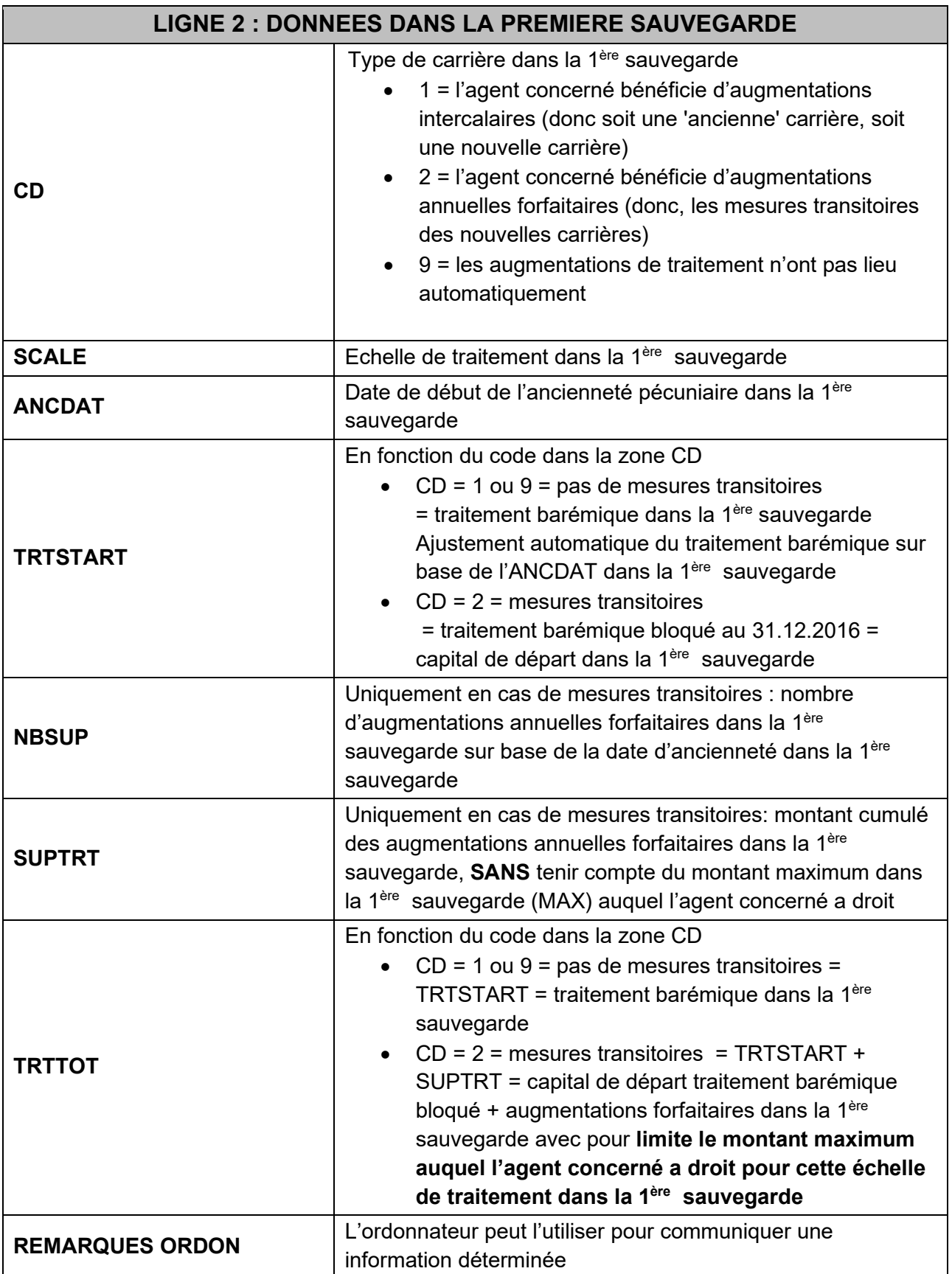

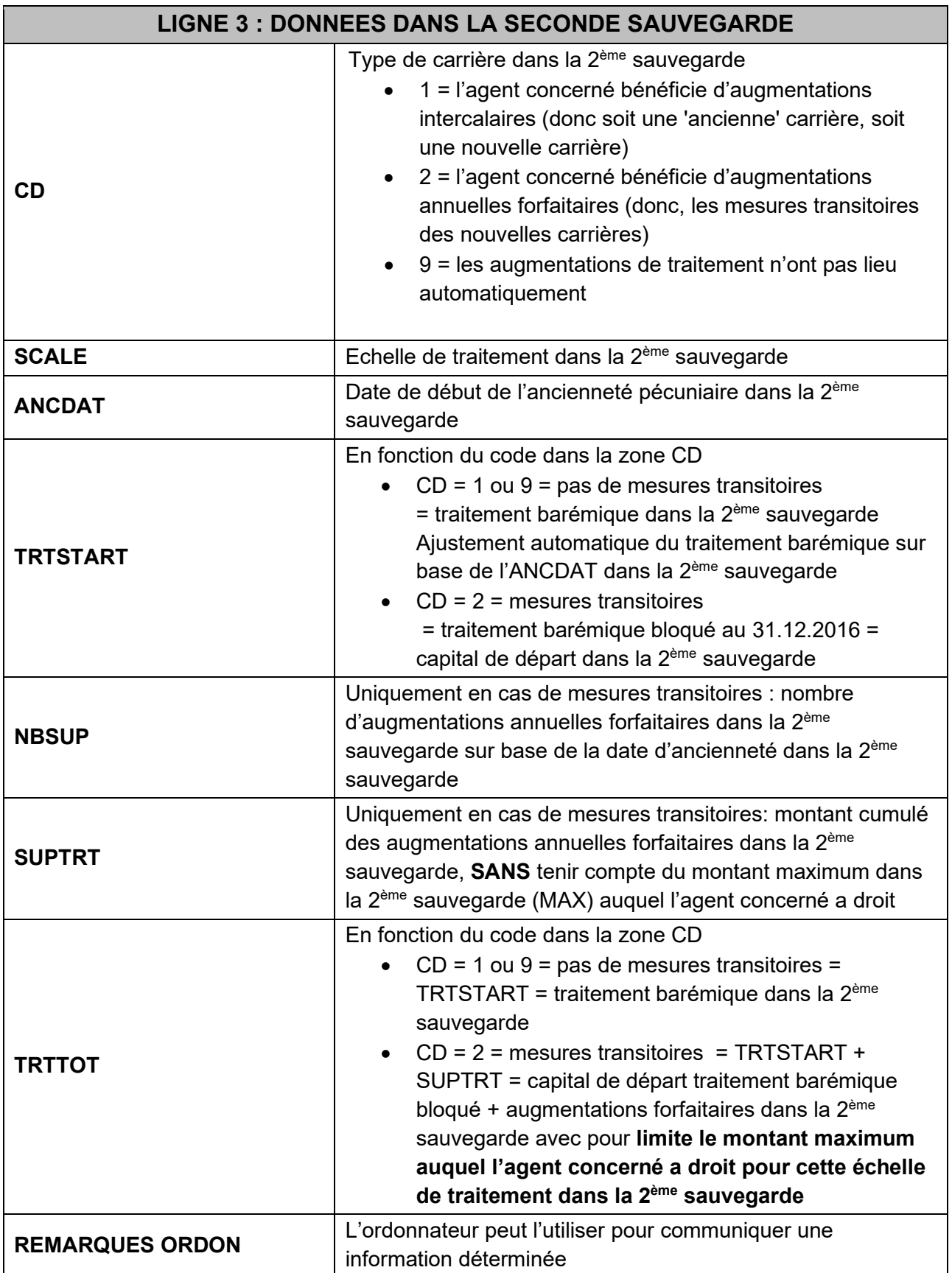

## **Le lay-out des onglets suivants n'a pas fait l'objet d'une adaptation**

- prestations réduites irrégulières
- reprise à temps partiel suite à une maladie pour les agents contractuels

Bien à vous

Energy

Liliane Verreyen Responsable PersoPoint